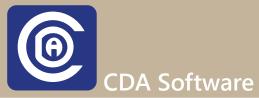

## The CDA Message Center

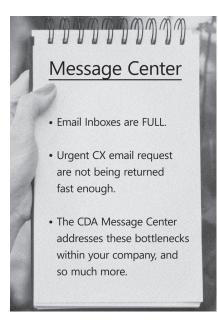

CDA Software v.10 was built knowing that your inbox and your employee's inboxes are full. So full in fact, that most urgent customer concerned email messages are not answered quickly enough. What can be done? It's simple; the CDA Message Center was developed so that customer concerns can be addressed immediately while in the CDA Software application.

Using the Message Center is as simple as logging into your CDA application. Not only will every Claim have a tab for the Message Center, but the Message Center is also accessible to you even while you're not in a Claim.

All unread messages are alerted to the CDA users as soon as they log into the application. This should reduce ignored customer concerns and more.

## Highlights

- You can use the Message Center while in a Claim.
- You can use the Message Center as a standalone while in the CDA Desktop application.
- View, whether messages sent, have been read or not.
- Messages can be sent to as many recipients as you want.
- View/Open a Claim while in the Message Center.
- Text the customer directly while in the Message Center.
- Archive (save) messages and view Achieve (save) Folder.

## Contact Us Today To Learn More

Text us: +1-510-422-0079 Call us: +1-800-451-0137

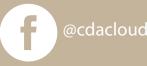

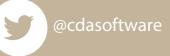